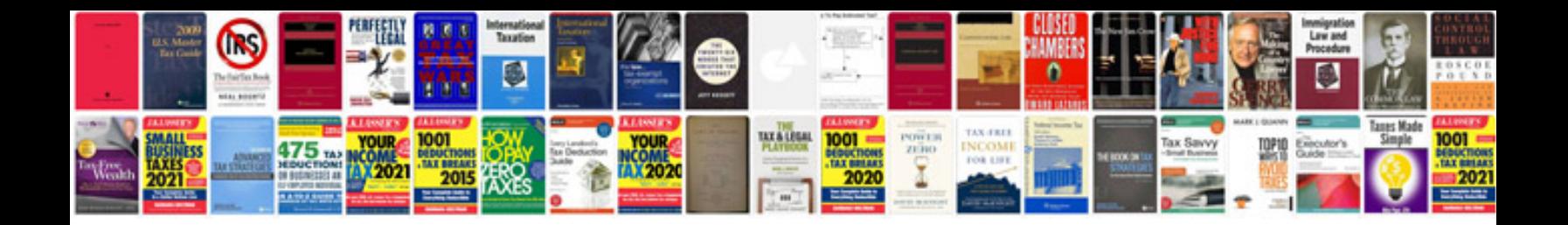

**Verbals worksheets** 

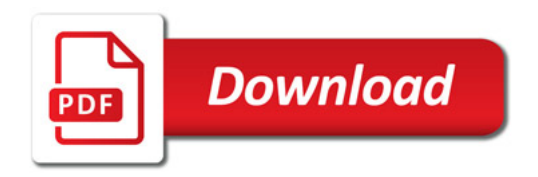

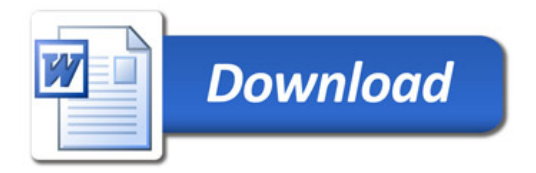